2006No. 4 **Tot. 189** 

# 单相三线圈变压器在铁合金矿热炉上的应用

## 苏家健 顾阳

(上海第二工业大学 上海 中国 201209)

介绍了三线圈变压器构造原理,并对单相三线圈变压器运行作了详细的分析,特别对运行中的效率计算 要 摘 和故障维护方法作了进一步探讨。 三线圈 故障 运行 维护 关键词 变压器 1001-1943 (2006) 04-0020-06 文章编号 文献标识码  $\mathbf{R}$ TF332.1 中图分类号

## ANALYSIS ON THE APPLICATION OF SINGLE-PHASED THREE-COIL TRANSFORMER TO SUB-**MERGED ARC FURNACE**

Su Jiajian Gu Yang

(Shanghai Second Polytechnic Univesity, Shanghai, China 201209)

It introduces the principle of three-coil transformer structure. It also gives a detail analysis for the operation of Abstract single-phased three-coil transformer, especially makes a further discussion for the calculation of efficiency and method of trouble shoot maintenance in the process of operation.

transformer, three-coil, trouble, operation, maintenance **Keywords** 

## 前言

众所周知,铁合金矿热炉变压器容量大、自然功 率因数低, 二次侧调压范围小, 级差大, 因此如何提 高功率因数显得较为重要。国外一般采用 35 kV 高 压侧加 35 kV 电容器,或低压侧加装补偿电容;在中 压侧进行电容补偿的原因是: 在国内, 高压侧 35kV 电容器的耐压和绝缘等问题尚未完全过关,一般需 要进口; 而在低压侧电容器补偿, 需加装电容器数量 多、占地面积大、有功损耗较多,极不经济。为了解决 无功补偿以及冶炼工艺要求的提高二次侧电压级、 扩大调压范围等诸多问题,上海申佳铁合金厂与化 工机修厂合作, 参照国外的三线圈变压器, 共同设 计、制造了一台 HCSSPZ-20 MVA 的带有分相有载调 压开关的三相三线圈变压器, 改变了旧式变压器由 高压线圈抽头调压的方式, 增加了两组 10 kV 中压 串变线圈,作调压及电容补偿。实践证明,三线圈变 压器在节能、冶炼等方面有明显的效果。此后,该厂 又在此基础上新建了一座由三台 HDSPZ-15000/ 35 单相三线圈变压器组成的 8 MVA 电炉。笔者对 三线圈变压器在应用过程中发生的问题进行一些 论,仅供参考。

#### 三线圈变压器的构造原理及性能  $\mathbf{1}$

#### 1.1 构造

无论是单相还是三相三线圈变压器,每相都 两组铁芯、五组线圈组成。以单相三线圈变压器为 (见图 1), 主铁芯 Bi 上绕有三组线圈: Wi、W2、W3 其中 W1 是一次高压线圈; W2 是低压基本线圈; 是主变第三线圈,即串变调压一组线圈,亦称中压 组。串变铁芯 B2 上绕有两组线圈 W4 和 W50其中 是串变调压二组线圈或称中压二组线圈, W<sub>5</sub> 是串 二次低压线圈。W3、W4与有载调压开关相连。W2 W, 两组低压线圈是用整块紫铜板变成的两匝"8" 型线圈。

#### $1.2$ 原理

当 W<sub>1</sub> 加上 U<sub>1</sub>=35 kV 电源时,在 W<sub>3</sub> 上感应

苏家健 男,1948年7月出生,1991年毕业于上海大学电气自动化专业,硕士,副教授,高级工程师。现从事教学工 作者简介 2006-05-30 收稿日期

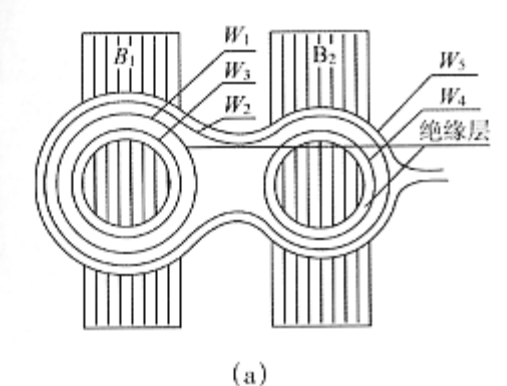

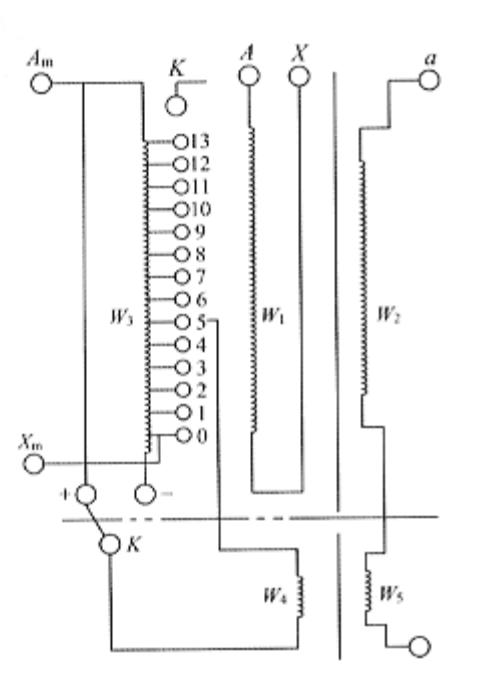

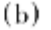

图 1 原理图 Fig. 1 Circuit truth diagram

 $U_3 = 9$  891 V 电压, 而在 W<sub>2</sub> 上感应出  $U_2 = 169$  V 电压. *U*, 是变压器低压侧的基本电压, 不可调。Us 电压值和瞬间电压方向是可以变化的, 其数值随着 W4 通过有载分接开关在 W3 上取得的电压等级不同 而不同。中压一组线圈 W,上的13档抽头,主要作用 是产生不同电压分级, 通过分接开关, 供给 W. 作电 源用。当调节分接开关, 使 V4 上取得满电压 9 891 V时, W<sub>3</sub> 上就感应出 U<sub>5</sub>=39 V电压。每变换一级电 压,在低压侧就感应出3V级差,其电压方向是随着 W. 通过有载分接开关的换向触头 K 所联接的方向 不同而不同。它可以使 W2 与 W3 电压方向一致, 亦 可以相反, 所以 Ws 在低压侧回路中起调压线圈作 用。当电压方向一致,则电压值相加;反之,电压值相 减。可以用下列式子表示:

 $U' = U_2 \pm n \times 3$  V = 208 V

式中, n是电压抽头数 0-13级。例如:

最高级:  $U' = 169$  V + 13 × 3 V = 208 V

最低级:  $U' = 169$  V - 13 × 3 V = 130 V

中压一组线圈(图 1'中 W<sub>3</sub>)和二组线圈(W4)联 接后引出,用于加装 10 kV 电容补偿器。

#### 1.3 性能

(1) 调压范围广; (2) 可以分相有载调压; (3) 解 决了功率因数补偿问题,提高了电炉的功率因数。

#### 三相三线圈变压器的运行情况  $\mathbf{2}$

#### 2.1 解决了电容器补偿问题

三相三线圈变压器投入运行后解决了电容器补 偿问题。由于在三相三线圈变压器中压侧加装了 6000 千乏电容器,使功率因数由 0.8 提高到 0.9 以上。

#### 2.2 扩大了调压范围

提高了低压侧的电压级, 扩大了低压调压范 围。由于三相三线圈变压器中压有多档抽头,级差仅 3 V. 所以扩大了低压调压范围, 不仅有利于冶炼工 人选择最佳冶炼电压, 而且还适应冶炼各种品种的 铁合金,以适应市场的需要。

#### 2.3 可以分相调压

冶炼时可以根据冶炼情况,分相调节 A、B、C三 相电压,以保持电流平衡。

#### 2.4 对低压侧短路的承受能力大

由于三线圈变压器的低压线圈是用整块紫铜板 弯制成的,所以其承受电磁力的强度极大,过载能力 大,而又结构简单,散热好,不存在绝缘问题。三相三 线圈变压器在运行十余年中, 低压短网处曾发生过 大小十余次短路故障,严重时造成数块 400 × 12 mm 的硬铜排在瞬时切断,而吊芯检查低压线圈毫无损 伤。

#### 2.5 存在的问题

在运行中还发现一些问题,主要是:

(1) 中压调压线圈抽头处及有载调压开关易发 生故障。发生低压短路时,变压器低压侧虽然没有出 现损坏,但感应电流使中压二次线圈中产生磁场动 应力,使中压一次线圈抽头脱落,造成事故。

(2) 三相三线圈变压器由于 A、B、C 三相在一 只变压器中,所以仍旧没有解决变压器低压侧 a、b、 c 三相短网不平衡的情况, 即低压阻抗不平衡, 容易 造成熔池中电流分布不均,影响冶炼生产。笔者曾对

三相三线圈变压器 a、b、c 三相短网各点的压降作 过测试,在短网上的有功损耗为 W=432 kW。

#### 单相三线圈变压器的运行情况 3

### 3.1 电能转换率高,达到设计要求

三只单相三线圈变压器组成的电炉除具有三相 三线圈变压器的优点外, 还有一个特点是: 低压 a、 b、c三相短网可以分布合理、均匀,短网的路径最 短。详见图 2、图 3。

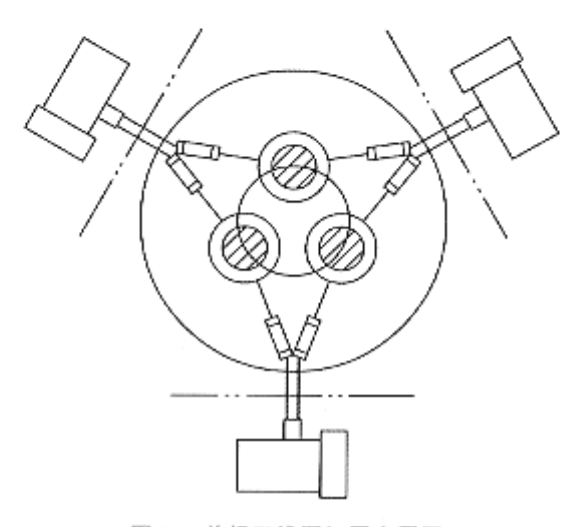

图 2 单相三线圈短网布置图

Fig. 2 Disposal of single-phased three-coil transformer secondary

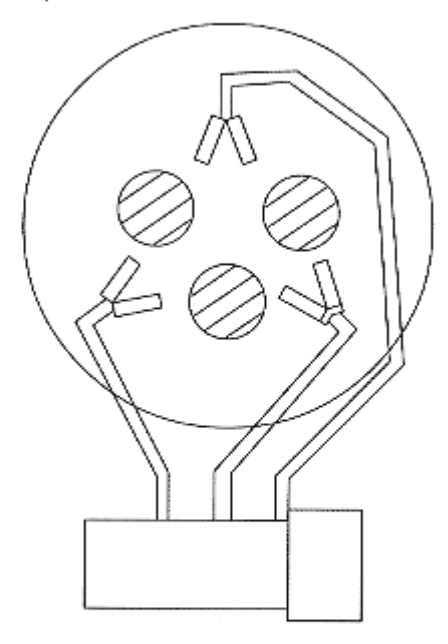

图 3 三相三线圈短网布置图

Fig. 3 disposal of three-phased three-coil transformer secondary 三相三线圈变压器的短网是采用硬铜排→软母 线→导流管→铜瓦→电极,在电极上接成三角形。单

相三线圈变压器短网是采用水冷导流铜管→软铜线 导流管→集电环→铜瓦,亦在电极上接成三角形。我 们曾对单相三线圈变压器总体电能转换效率、变压 器两次侧至电极短网的有功损耗、无功损耗, 短网各 连接点之间的压降进行了测试。

我们主要依据电磁感应原理来测取电极上电流 的波形,同时测取电极间电压波形,以计算出低压侧 的功率因数,具体测试数据见表1、表2。

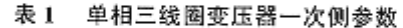

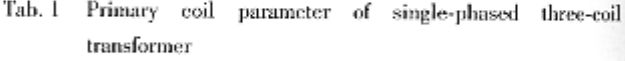

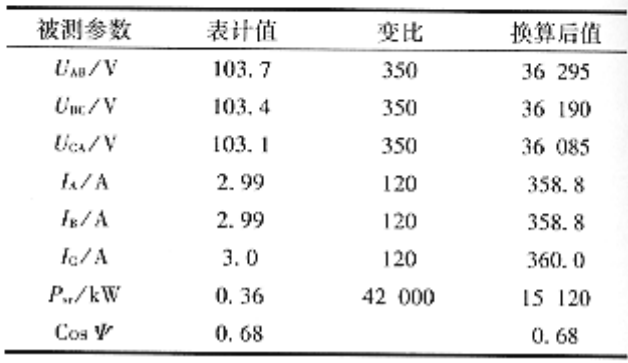

#### 以 a 相为例, 二次侧相量见图 4。

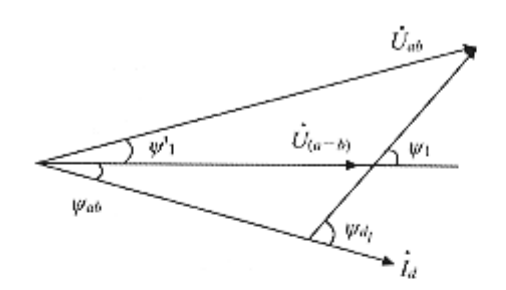

图 4 二次側相量图 Fig. 4 Phasor diagram of transformer secondary

 $\Psi_{\rm dt} = \Psi_1 + \Psi_{\rm ab}$ 

 $\Psi_{ab} = \Psi_a + 60^\circ$ 

单相三线圈变压器主回路接线见图 5。

1'变压器电流、电压的波形见图 6。

2'、3'变压器电流,电压波形图略,2'、3'变压器二 次侧向量图略。

根据上述数据可以算出:

(1) 输入功率

 $P_u = 15$  120 kW

 $S_{\rm sr} = 15 \cdot 120 \div 0.68 = 22 \cdot 235.3$  kW

 $Q_{\text{sr}} = S_{\text{sr}} \cdot \sin \Psi = 16,303,2$  kvar

(2) 输出功率